## ML inference acceleration for lightweight VMMs

**Virtualization and IaaS devroom FOSDEM'21**

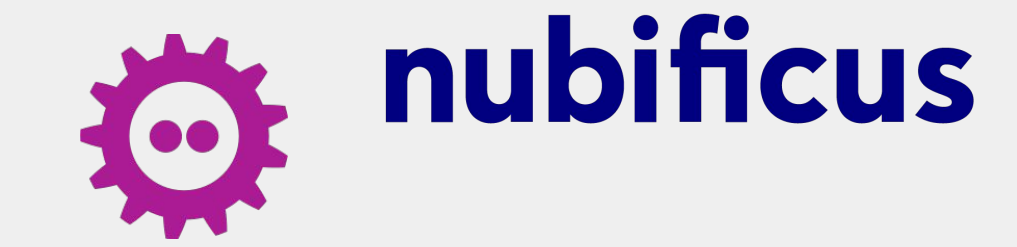

Anastassios Nanos, Babis Chalios, Kostis Papazafeiropoulos✢

✢ Computing Systems Lab @ National Technical University of Athens

- https://github.com/nubificus
- @nubificus y
- https://blog.cloudkernels.net
- https://nubificus.co.uk 画
- $\blacksquare$  info@nubificus.co.uk

501 West One Peak, 15 Cavendish street, S3 7SR Sheffield, UK Registered in England and Wales, #11545167

### Overview

- Problem
- Hardware acceleration landscape
- Serverless
- vAccel core concept & design
- Implementation walkthrough
- Demo & Roadmap

### Problem Definition

### **Sharing accelerator devices on multi-tenant environments is an open problem**

- Hardware partitioning (container/VM pass-through)
- API remoting
- Paravirtual drivers (NVIDIA vGPU)

### **What about serverless?**

• How do we expose acceleration capabilities, securely, to functions?

### Hardware acceleration in the Cloud & at the Edge

### Hardware partitioning

- bound to hardware device/vendor support
- inflexible sharing of diverse accelerator resources

### **API remoting**

- still either device/vendor API specific, or
- can incur significant performance overhead
- not fit for infrastructures with resource or performance (i.e. latency) constraints

#### Paravirtualization

- users have to program the hardware directly
- multiple schedulers doing the same job (VM, VMM, runtime system)
- ●software stack duplication

### The Serverless use-case

Hardware acceleration support is currently missing from popular Serverless platforms

Considerations for such a platform:

- **Security:** users should be able to share hardware resources securely  $\bullet$
- Hardware abstraction: users should not deal with vendor/device-specific APIs
- **Programmability/Portability:** users should enjoy an intuitive programming  $\bullet$ interface for accessing hardware acceleration (+ideally vendor-agnostic).

### Workload acceleration made simple: vAccel

vAccel semantically exposes "accelerate"-able functions to users, while supporting a wide range of acceleration frameworks.

Design goals

- programmability / simplicity (device/vendor-agnostic)
- performance (minimal overhead)
- portability / interoperability (run anywhere)
- ●security / isolation (virtualization support)

### vAccel: architectural overview

core component: **vAccelRT** (vAccel runtime system)

user-facing API: **function prototypes** 

- **● abstracted by the underlying frameworks or**
- **● defined by the system as a superset / subset of individual acceleration functions**

hardware abstraction layer: **acceleration frameworks, transport layer**

- **● low-level APIs (openCL, CUDA, openACC etc.)**
- **● higher-level frameworks (TensorRT, tensorflow, pytorch etc.)**
- **● user-facing APIs (jetson-inference, libBLAS etc.)**
- **● virtio-accel**

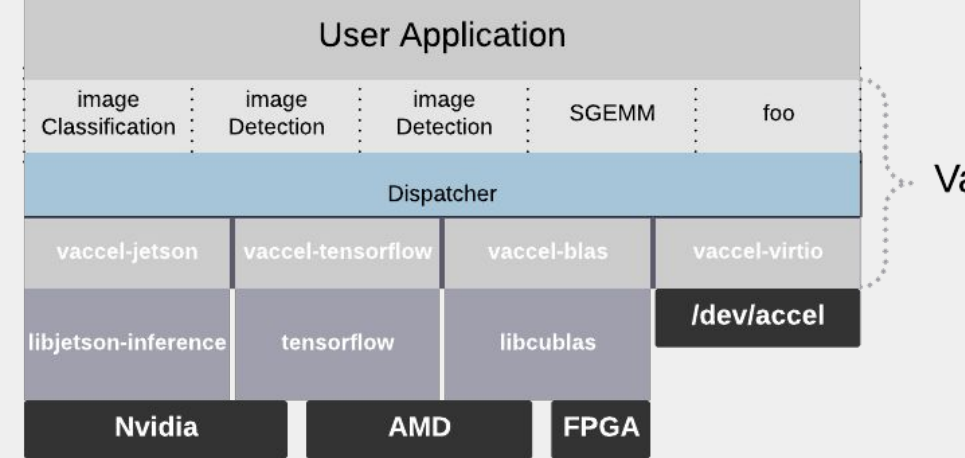

### vAccel: implementation

current PoC: QEMU/KVM, AWS Firecracker

- vAccelRT written in C runs on recent Linux distro ●
	- **Bindings for Rust**  $\circ$
- backends: ●
	- Currently: support for jetson-inference, OpenCL and the virtio-accel plugin  $\circ$
- $\bullet$  PV:
	- virtio-accel written in C as a Linux Kernel module (>5.4)
	- virtio-accel backend written in C for QEMU, Rust for AWS Firecracker  $\circ$

#### **application**

*image\_classify(image, model, parameters, &output)*

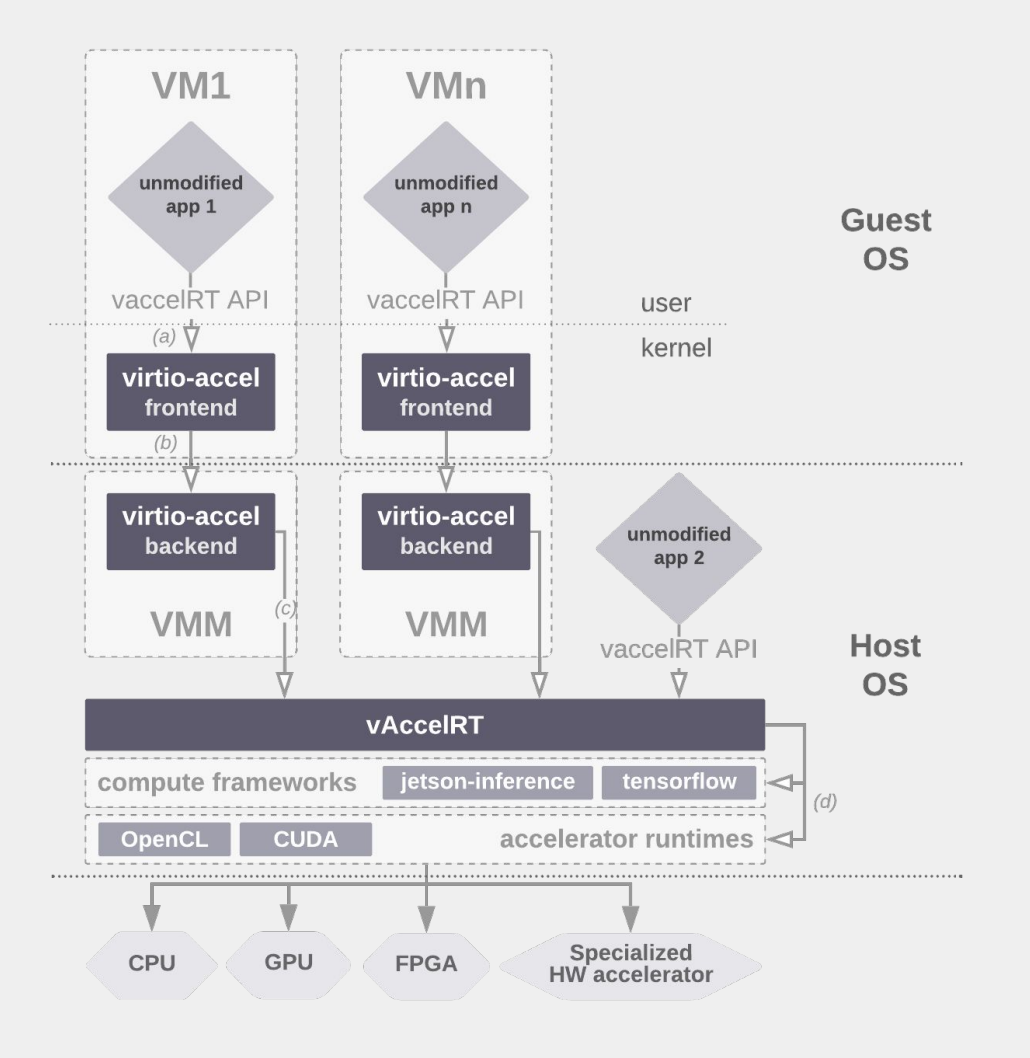

#### **application**

*image\_classify(image, model, parameters, &output)*

#### **VaccelRT (inside the guest)**

- Look for backend plugin that implements 1. image classification
- $2.$ If supported, call the plugin code

#### **vaccel-virtio plugin**

- $\mathbf 1$ Check that the virtio device is present
- $2.$ Prepare arguments and issue ioctl command to the vaccel device

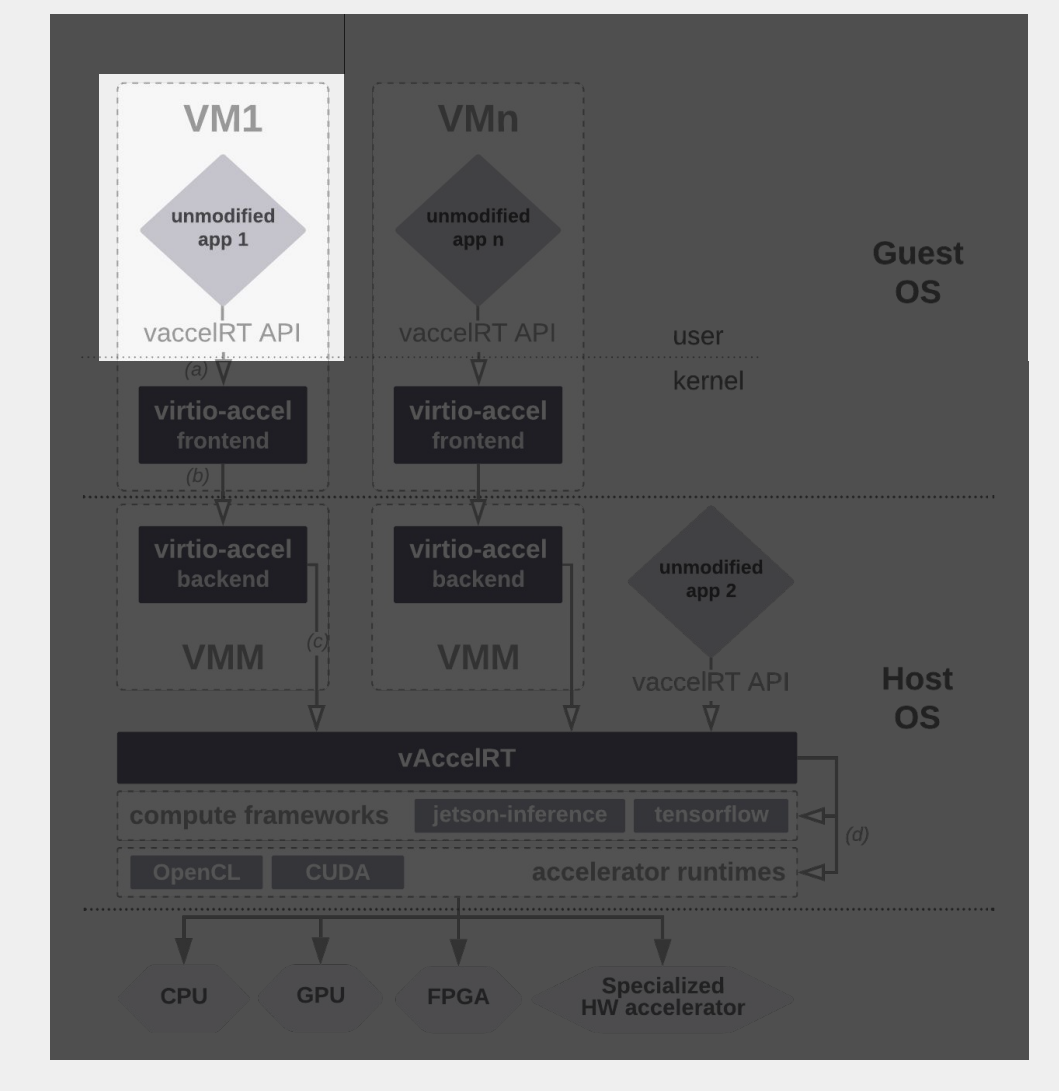

#### **vaccel-virtio front-end driver**

- $1$ . Create virtio request
- Insert user arguments inside the request 2.
- 3. Insert the request inside the virtqueue
- Kick the virtqueue 4.

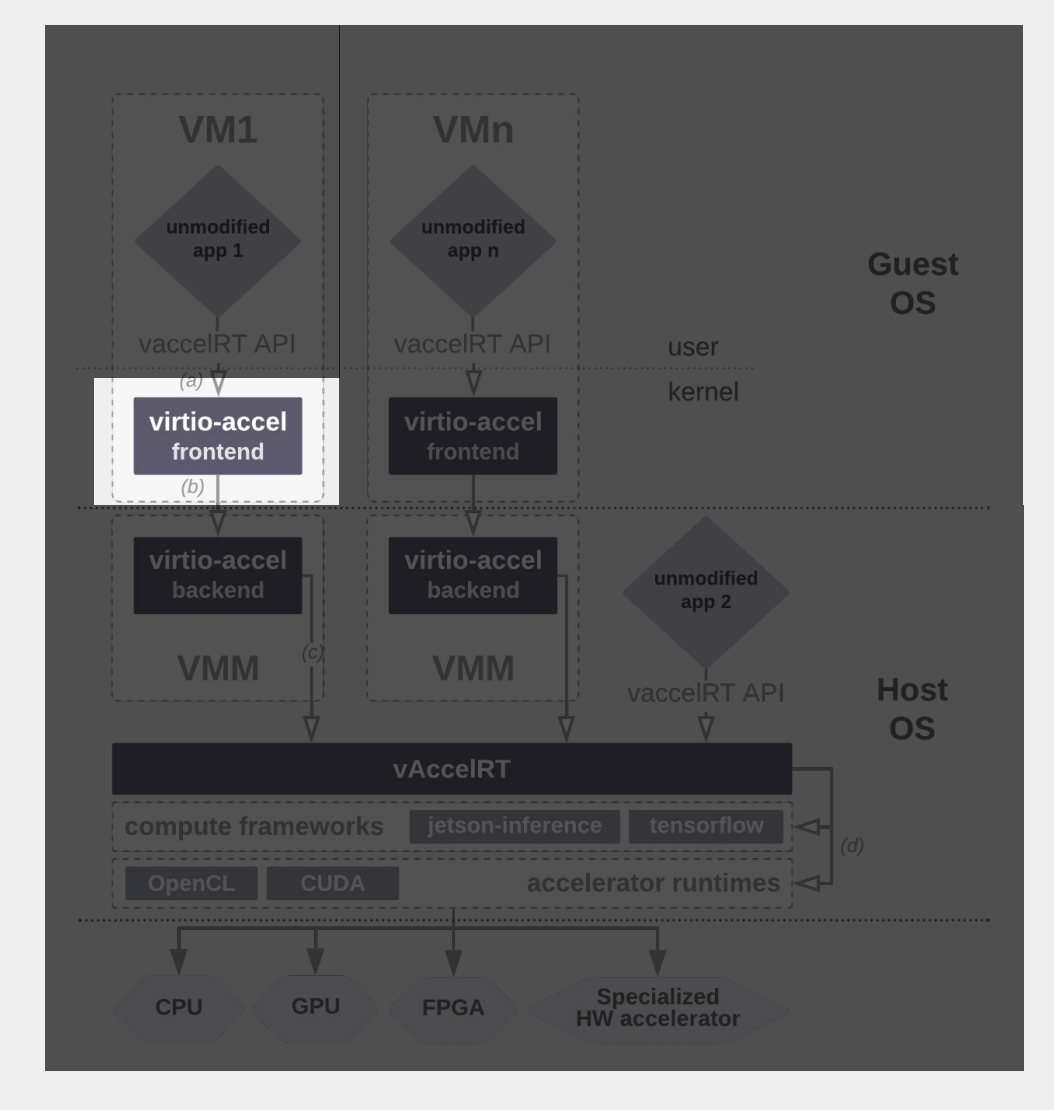

#### **VMM**

- 1. The guest VM exits in the VMM
- 2. The virtio-backend inside the VMM
	- a. Parses the request
	- b. Validates the request header and corresponding arguments
	- c. *image\_classify(image, model, parameters, &output)*

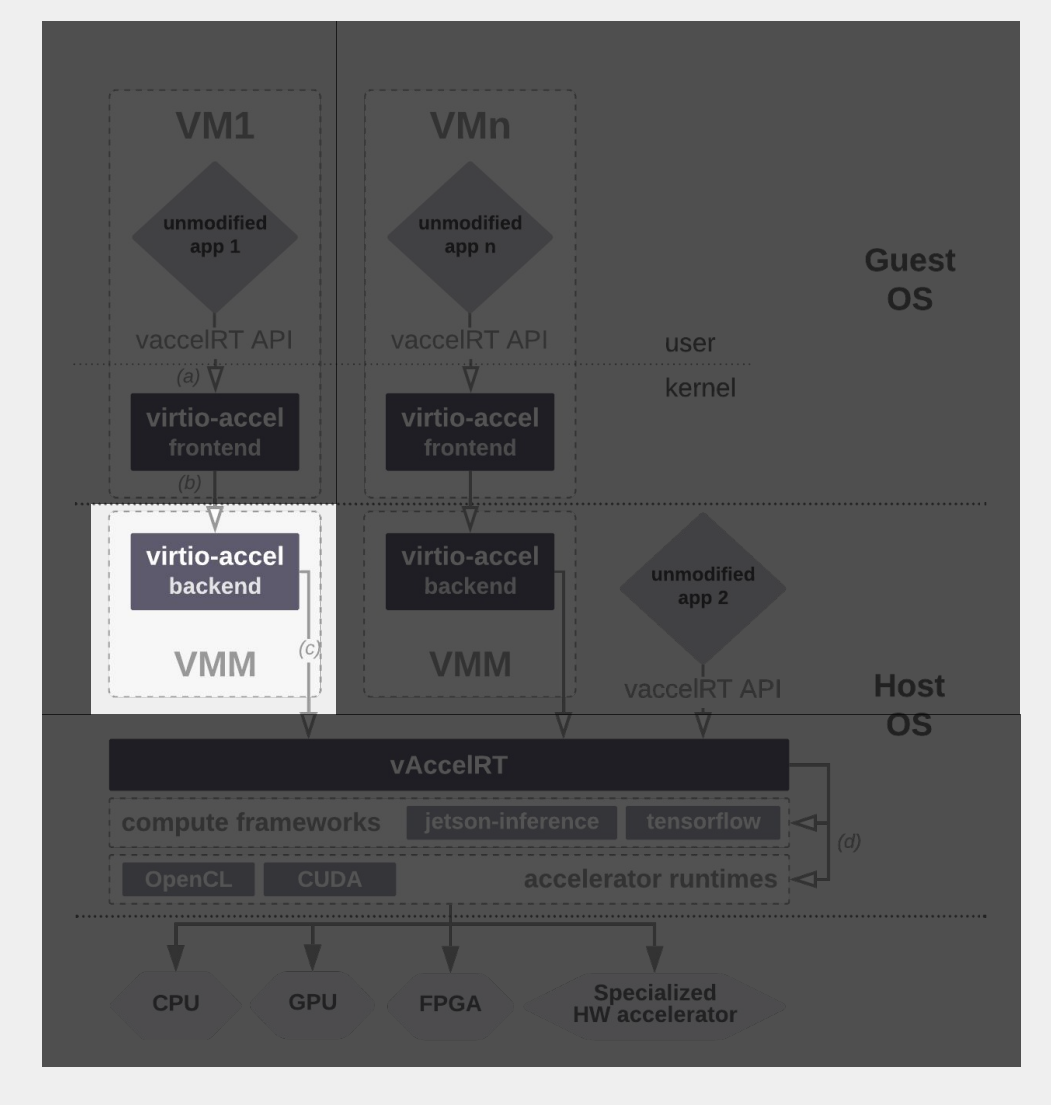

#### **VaccelRT (in the host)**

- 1. Look for the backend plugin that implements image classification
- If supported, call the plugin code 2.

#### **vaccel-jetson plugin**

- 1. Perform operation using jetson-inference framework
- 2. Offload computation to GPU

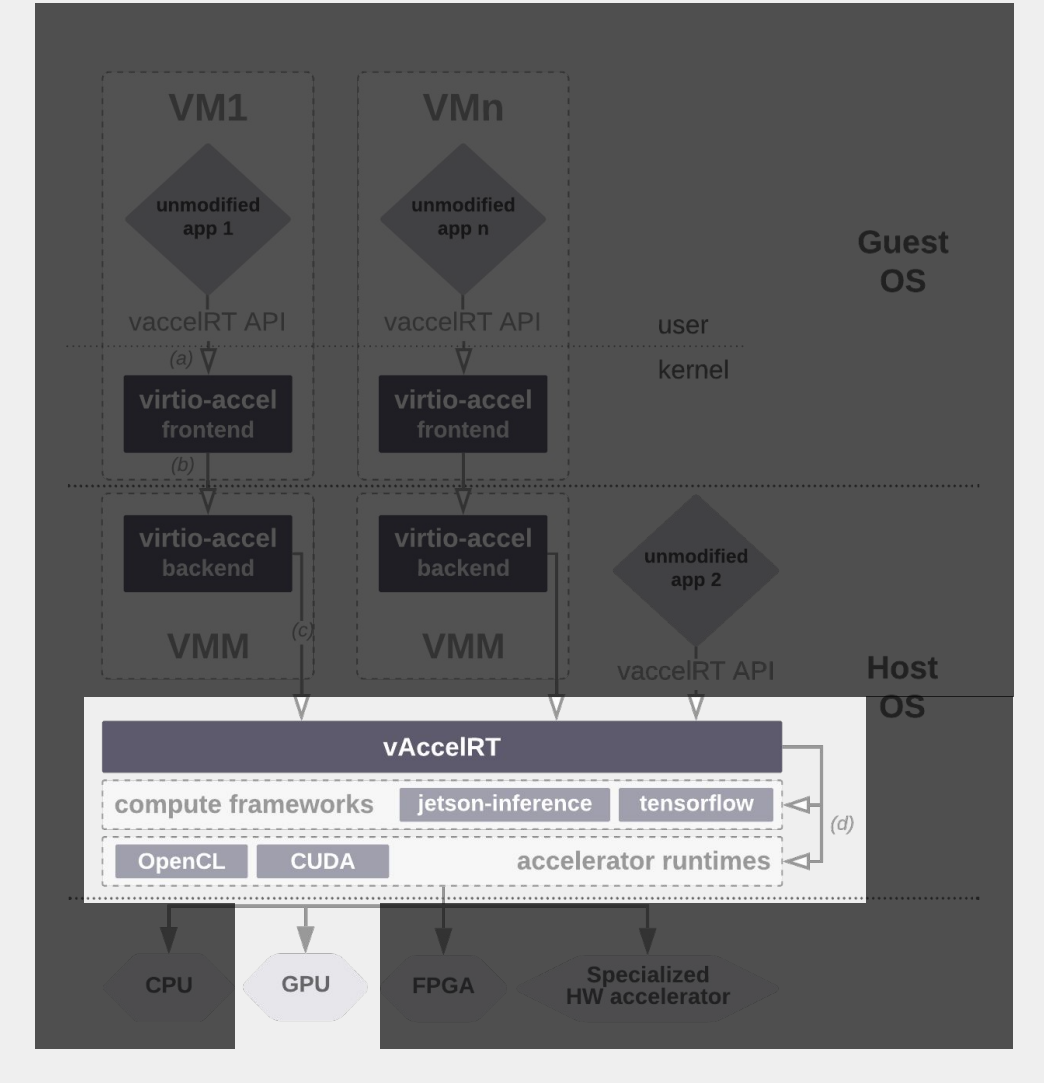

### **Future Steps**

- Stabilize the user-facing API
- Develop more back-end plugins  $Z_{\rm c}$ 
	- Target more accelerator devices  $a<sub>z</sub>$
	- b Provide more accelerated functions
- Investigate vsock as a transport layer  $\beta$ .
	- Custom virtio-accel avoids potential network-stack overhead  $a.$
	- vsock will allow us to decouple changes in the API from the VMM & use vAccel with any VMM that implements  $\mathsf{b}$ . vsock
- 4. Security oriented features
	- Provide stronger guarantees with regards to user state residing in the accelerator a.
	- Allow only certified calls to be handled in the host  $b_{\cdot}$
- Provide bindings for more languages  $b_{1}$ 
	- a. Python, Go, NodeJS, etc.

### vAccel: demo

### Summary

#### merits

- user-friendly / code portability:
	- issue calls to generic functions  $\circ$
	- if hw acceleration is available then we get  $\circ$ optimal results -- if not, then function will still run but on cpu.
- no direct access to hardware:
	- there is no way for the user to access gpu  $\circ$ memory directly
- flexibility:
	- session-based execution, easily migrate-able  $\circ$ to a different host with or without the same hardware.

#### limitations

- glue code to support backends
	- low-level code needs to be written for  $\bigcap$ higher-level functions
- security implications:
	- libnvidia/cudart/tensorflow use a number of  $\bigcap$ syscalls that should be whitelisted in seccomp

# Thanks!

- https://github.com/nubificus
- @nubificus y.
- https://blog.cloudkernels.net
- **A** https://nubificus.co.uk
- $\blacksquare$  info@nubificus.co.uk

501 West One Peak, 15 Cavendish street, S3 7SR Sheffield, UK Registered in England and Wales, #11545167

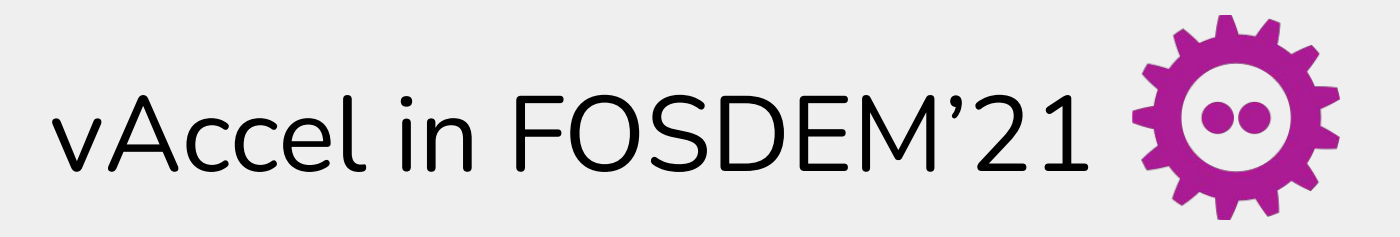

#### **ML inference acceleration on k8s using kata containers & AWS Firecracker**

Where: Containers devroom

When: 2021-02-07 | 17:05:00

#### **Hardware acceleration for unikernels**

Where: Microkernels devroom

When: 2021-02-06 | 13:45:00

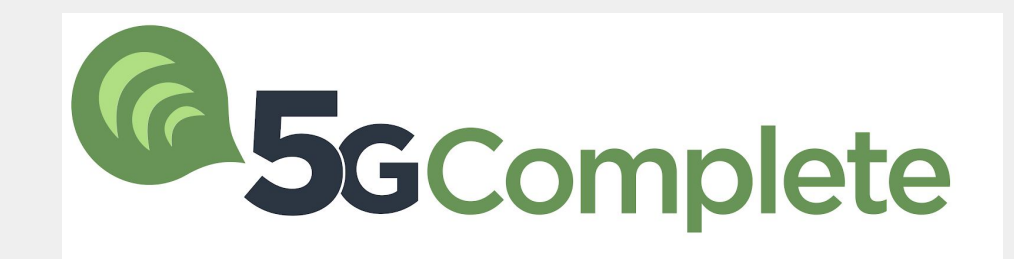

### This project has received funding from the European Union's Horizon 2020 research and innovation programme under Grant Agreement no 871900 (5G-COMPLETE)

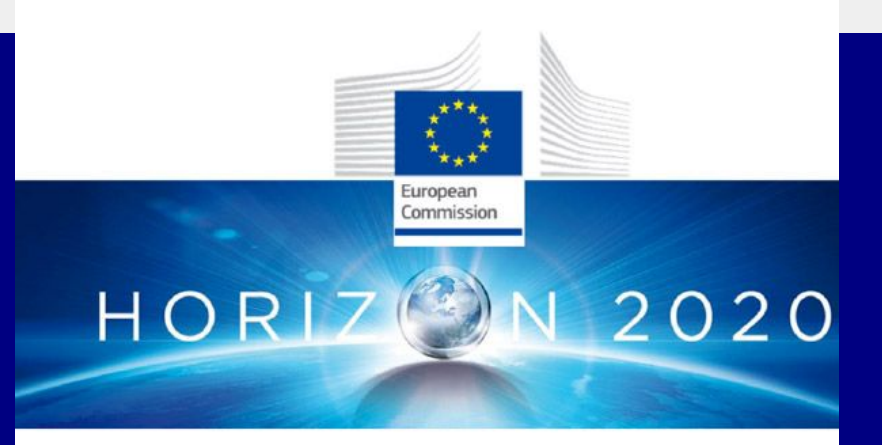

- https://github.com/nubificus  $\Omega$
- @nubificus У
- https://blog.cloudkernels.net
- https://nubificus.co.uk 圃
- $\blacksquare$  info@nubificus.co.uk

501 West One Peak, 15 Cavendish street, S3 7SR Sheffield, UK Registered in England and Wales, #11545167